**Wymagania na poszczególne oceny szkolne dla klasy VII**

**Teraz bajty. Informatyka dla szkoły podstawowej. Klasa VII**

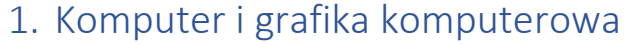

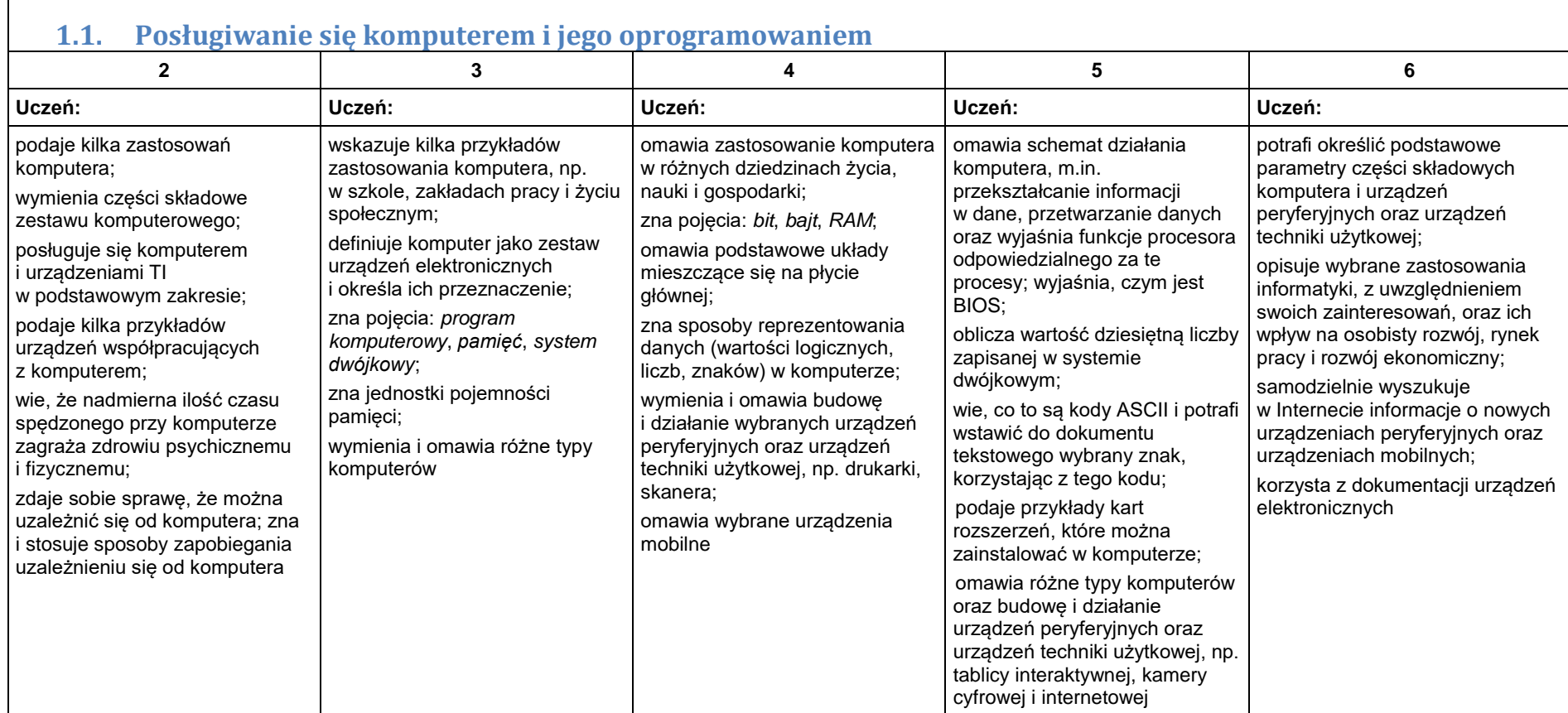

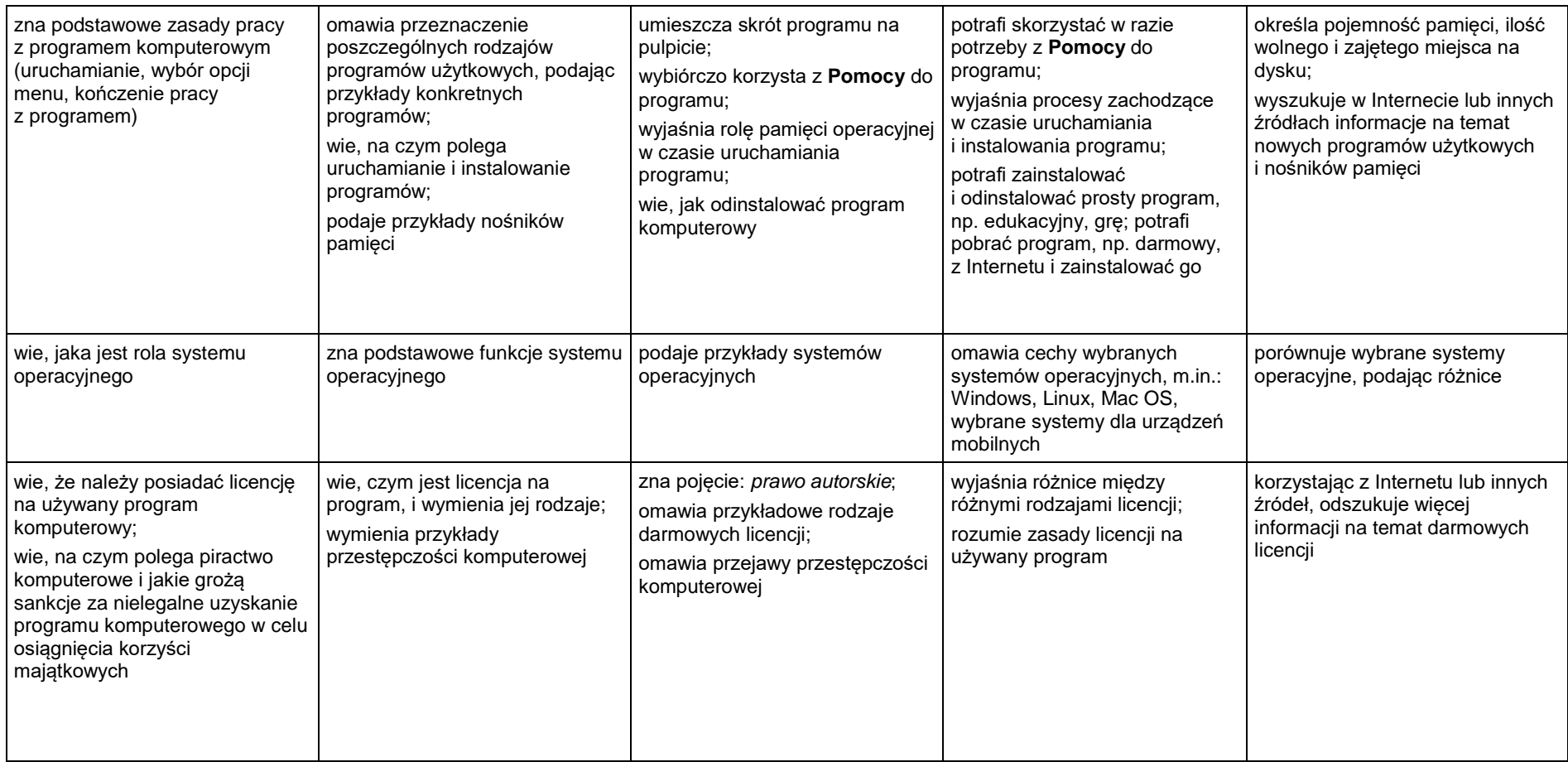

## **1.2. Rozwiązywanie problemów z wykorzystaniem aplikacji komputerowych – opracowywanie obrazów w edytorze grafiki**

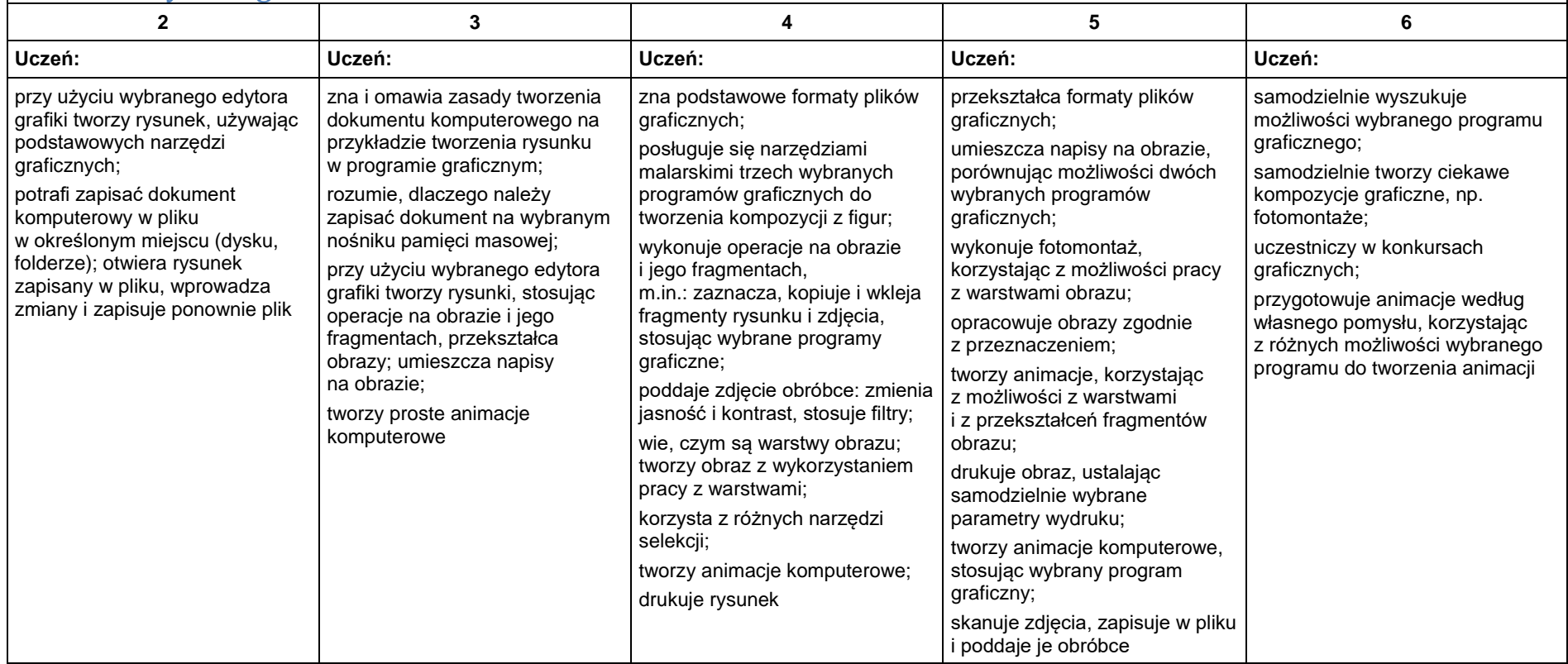

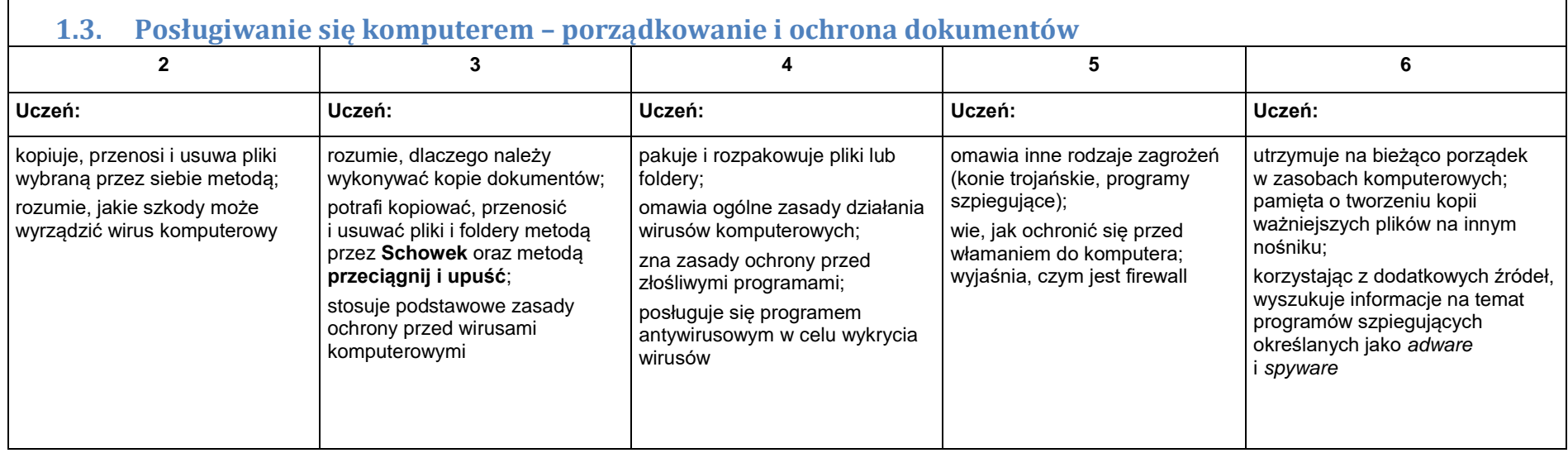

5

# 2. Praca z dokumentem tekstowym

### **2.1. Rozwiązywanie problemów z wykorzystaniem aplikacji komputerowych – opracowywanie tekstu w edytorze tekstu**

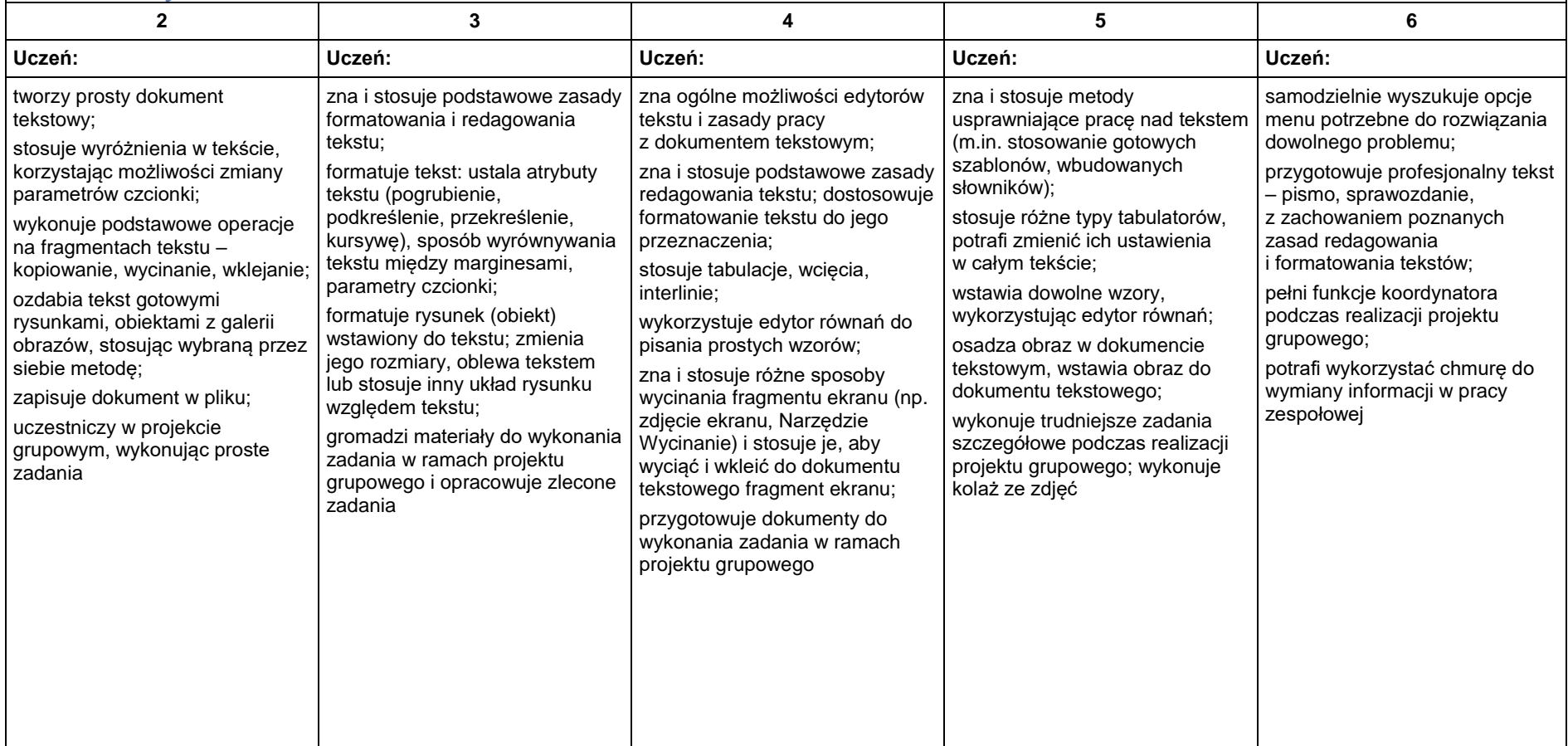

# 3. Algorytmika i programowanie

 $\Gamma$ 

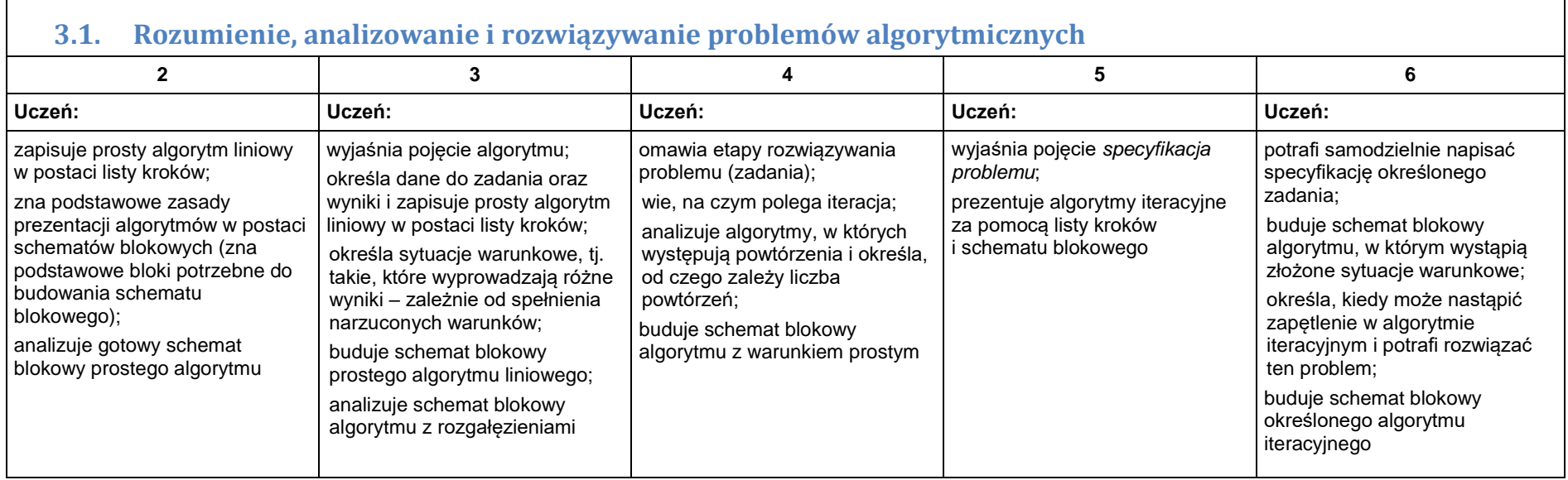

7

┑

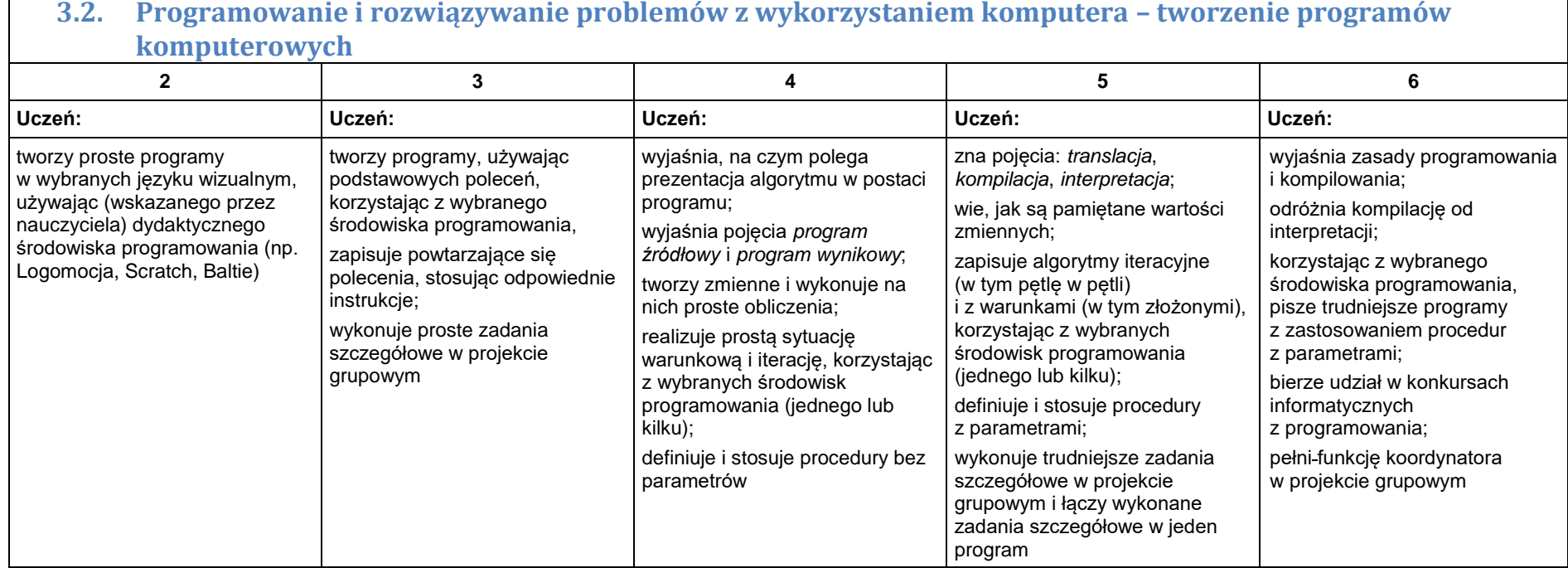

# 4. Obliczenia w arkuszu kalkulacyjnym

## **4.1. Rozwiązywanie problemów z wykorzystaniem aplikacji komputerowych – obliczenia w arkuszu kalkulacyjnym**

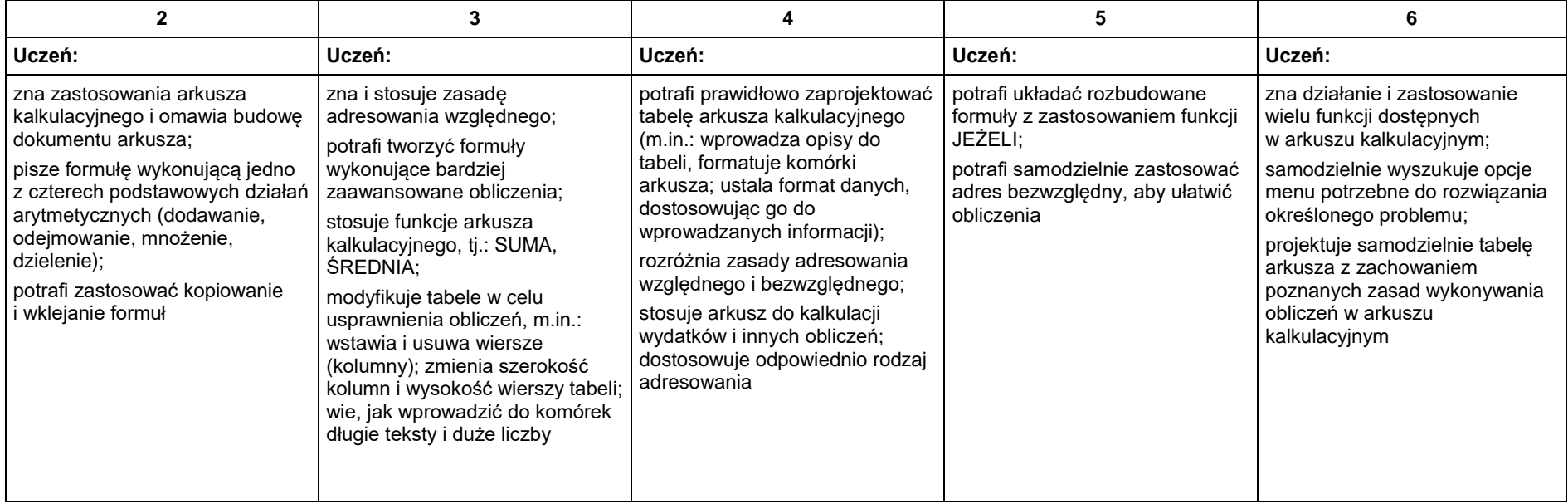

## 5. Internet

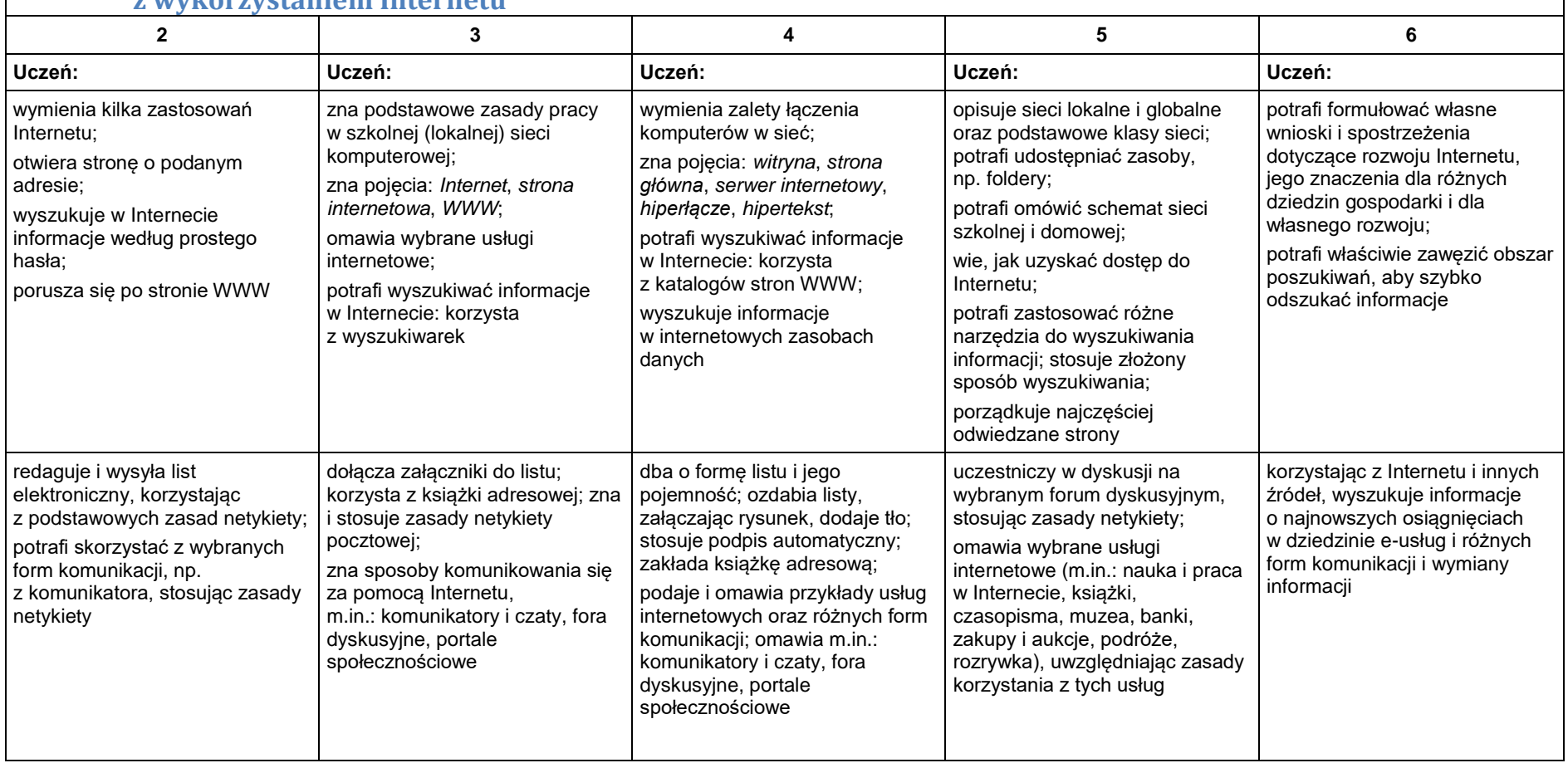

**5.1. Posługiwanie się komputerem i sieciami komputerowymi – wyszukiwanie informacji i komunikowania się z wykorzystaniem Internetu**

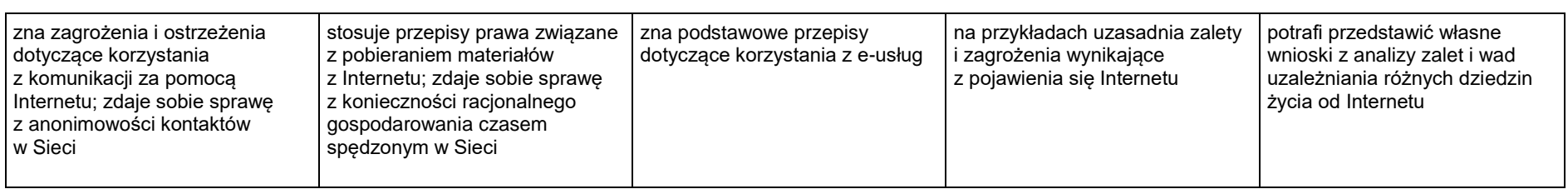